# **Columbus, OH IMS User Group Meeting**

## May 3, 2018 | 8:30 AM – 4:00 PM

#### PRESENTED and SPONSORED by:

- 
 

-<u>mana taas</u>

#### Location:

IBM Sterling Campus 6060 Britton Parkway (1st driveway on Emerald Pkwy) Building ONE, Presentation Room SCD1 Dublin, OH 43016

### **Breakfast/Lunch Sponsored by IBM**

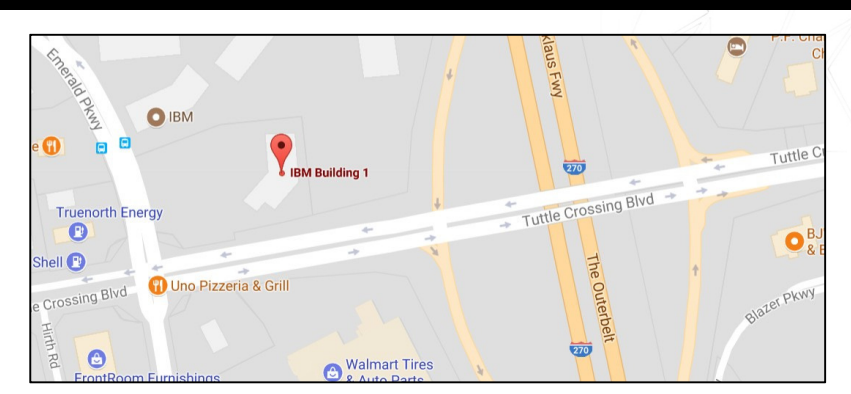

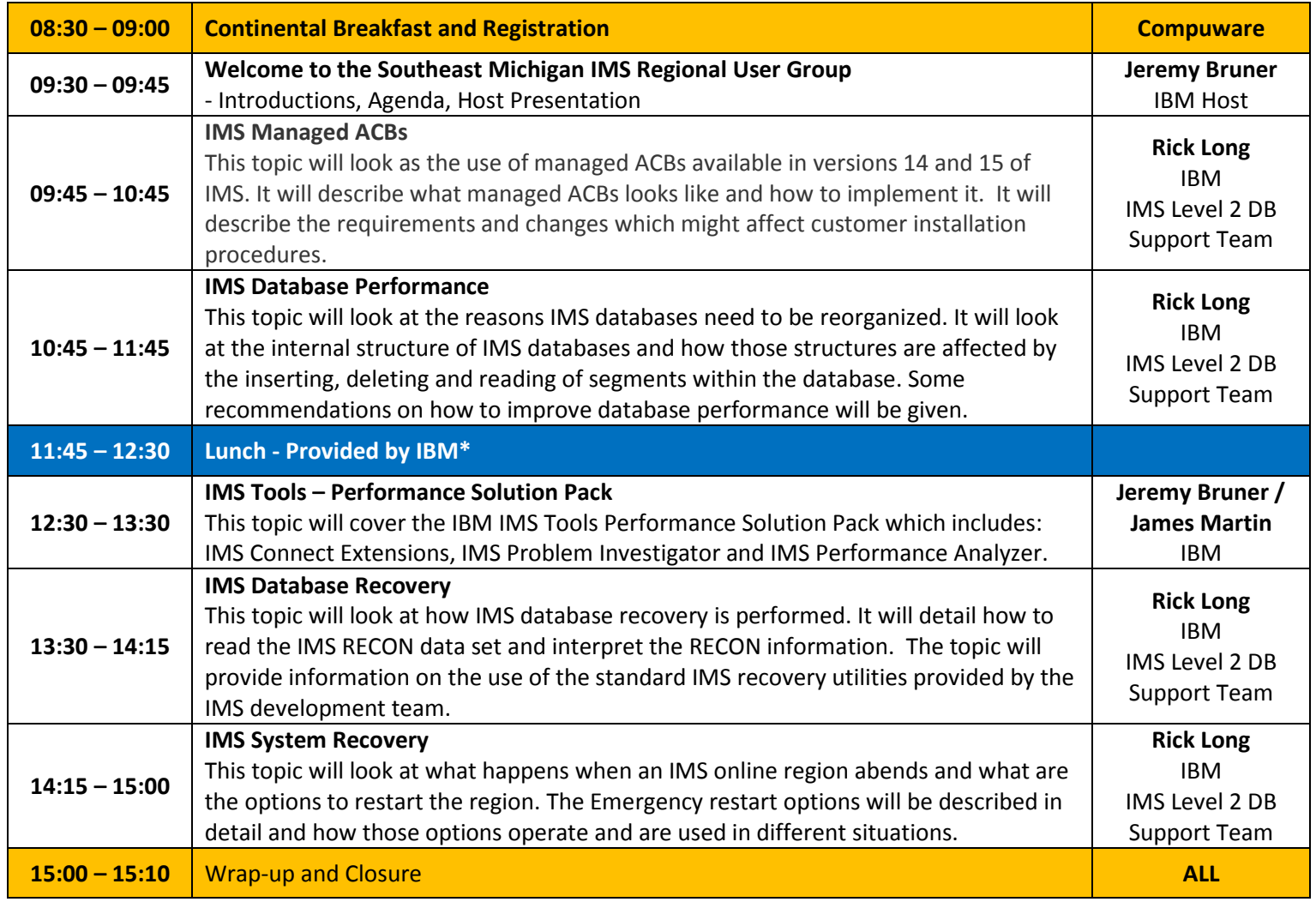

#### **\* NOTICE TO EMPLOYEES AND REPRESENTATIVES OF GOVERNMENT OWNED ENTITIES**

At this IBM function, IBM is providing breakfast and lunch meals and/or promotional items and considers this a normal business courtesy. U.S. Federal government regulations and some state or local government agencies do not permit their employees to accept food or refreshments from contractors doing business with them. IBM provides this notice to assist you in ensuring that your acceptance of the amenities is in compliance with your employer's internal policies. If your receipt of the amenities during your attendance and participation in the event presents an issue, please advise IBM, and plan for alternate meal options.